# **FUJIFILM**

# **DIGITAL CAMERA** X-Pro3

## **Guía de nuevas características**

Versión 1.20

Las funciones añadidas o modifi cadas debido a las actualizaciones de firmware podrían no coincidir con las descripciones indicadas en la documentación que se entrega con este producto. Visite nuestro sitio web para obtener información sobre las actualizaciones disponibles para los diferentes productos:

*https://fujifilm-x.com/support/download/firmware/*

## **Contenido**

La versión 1.20 del firmware X-Pro3 agrega las funciones o actualizaciones que se enumeran a continuación. Para obtener más información sobre las versiones anteriores, visite el siguiente sitio web.

 *http://fujifilm-dsc.com/en-int/manual/*

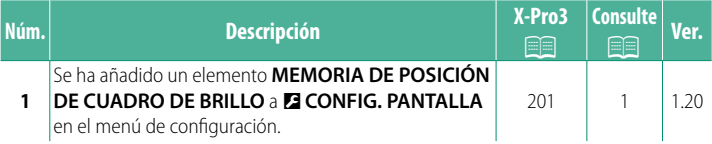

### <span id="page-2-0"></span>**Cambios y adiciones**

Los cambios y adiciones son como se indica a continuación.

#### **X-Pro3 Manual del propietario: <b><b>P** 201 Ver. 1.20 **MEMORIA DE POSICIÓN DE CUADRO DE BRILLO**

El marco luminoso se mueve para mostrar el recorte real cuando se pulsa el disparador hasta la mitad. Seleccione si el marco luminoso permanecerá en la nueva posición una vez liberado el botón.

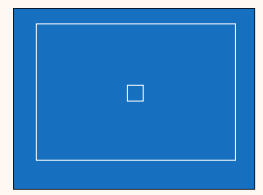

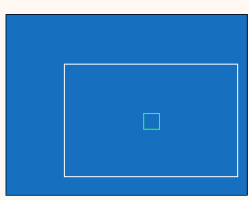

*Pantalla normal Se muestra cuando el disparador se presiona hasta la mitad*

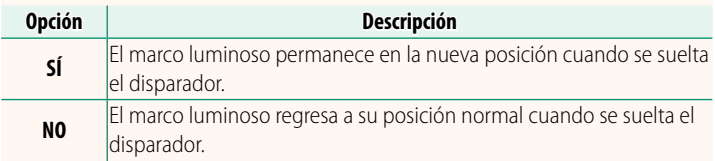

## **FUJIFILM**

#### **FUJIFILM Corporation**

7-3, AKASAKA 9-CHOME, MINATO-KU, TOKYO 107-0052, JAPAN

https://fujifilm-x.com

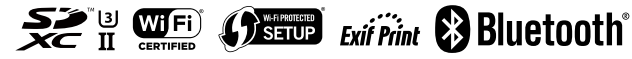